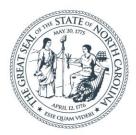

### **NORTH CAROLINA** Department of Transportation

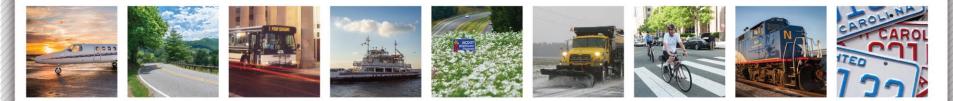

## **Construction Sites Update**

Regional Construction Administration Workshops 2019

Ellen Dickson February-March 2019

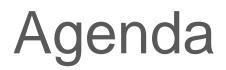

- Stay Informed!
- Pay Records Update
- Recent Changes
- 2019 Plans

## Stay Informed!

CONSTRUCT

for immediately send)

New Features & Other News can be found on the Construction Announcements on the home page --- SET AN ALERT to stay informed Construction Announcements

#### 1) Click on the list name

#### Title

#### Pending Report

There is a new report available in the left navigation items in "Pending" status. From this report, resident ( pending items. (Up to 100 pending items are counte you finish approving the first batch )

### 2) Go to LIST -> Alert Me -> Set alert on this list -> Press green OK

#### BROWSE ITEMS LIST ҧ Modify View 🗸 Current View: 👕 Create Column All Items View Quick Create Tags & E-mail a Alert Notes View Link Me -Navigate Up 1 - 30 View Format Manage Views Tags and Notes Share & Track that sho

#### Now, you'll get an email when there is an Announcement

| NSTRUCTION ANNOUNCEMENTS - NEW ALER                                                                                           | T                                                                                                    |        |
|----------------------------------------------------------------------------------------------------|----------------------------------------------------------------------------------------------------|--------|
| Alert Title<br>Enter the title for this alert. This is<br>included in the subject of the<br>notification sent for this alert. | CX Construction Announcements X                                                                                                    | Cancel |
| Send Alerts To<br>You can enter user names or e-mail<br>addresses. Separate them with<br>semicolons.                          | Users:<br>Ellen H. Dickson x                                                                                                    |        |
| Delivery Method<br>Specify how you want the alerts<br>delivered.                                                              | Send me alerts by:<br>• E-mail ehdickson@ncdot.gov<br>• Text Message (SMS)<br>• Send URL in text message (SMS)                                                               |        |
| ges that you                                                                                                    | Only send me alerts when:<br>All changes<br>New items are added<br>Existing items are modified<br>Items are deleted                                                          |        |
| t RSS<br>Feed hanges<br>alerts based<br>nay also<br>y include items<br>that show in a particular view.                        | Send me an alert when:<br>Anything changes<br>Someone else changes an item<br>Someone else changes an item created by me<br>Someone else changes an item last modified by me |        |
| When to Send Alerts                                                                                                    |                                                                                                    |        |

#### Send notification immediately Specify how frequently you want to be

- O Send a daily summary alerted, (mobile alert is only available
  - O Send a weekly summary

## 2018 Challenge

| 0282  | 7430000000-N | 1722           | HEAT SHRINK TUBING RETRO            | DFIT   | 2,095  | EA          |        |           |
|-------|--------------|----------------|-------------------------------------|--------|--------|-------------|--------|-----------|
|       |              |                | ND                                  | PR8 32 |        |             | 541.64 | 2,166.55  |
| 0.283 | 7432000000-E | 1722           | 2" RISER WITH HEAT SHRINK<br>TUBING |        | 2 195  | EA          |        |           |
|       |              |                |                                     | PRB32  |        | 4.025       | 5.15   | 20,728.75 |
| 0284  | 7444000000-E | 1725           | INDUCTIVE LOOP SAWCUT               | 300 37 | 15095  | 4,025<br>LF |        |           |
|       |              | and the second |                                     | K9.26  |        | 6 475       | 1.54   | 8,354.50  |
| 0285  | 7456000000-E | 1726           | LEAD-IN CABLE (*******)<br>(14-2)   | 109 22 | 15 pgs | 5,425<br>LF |        |           |
|       |              |                | P                                   | NO 34  |        |             |        |           |

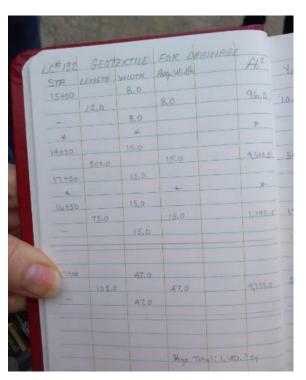

Pay Record Books

Joint activity between SharePoint & HiCAMS

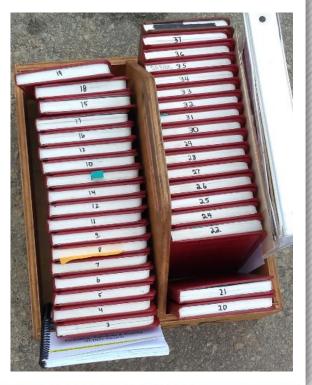

# **Online Pay Records Overview**

Now available! Report pay records in SharePlus!

- One list for each project line code
- Users enter pay records directly into line code list
  - Users enter location & measurement info, as appropriate for line code
  - System performs all necessary calculations
- Resident offices will review and approve pay records in the same manner as they approve diaries
  - Selected management reports provided
- When a pay record is approved, it will
   AUTOMATICALLY be added into HiCAMS

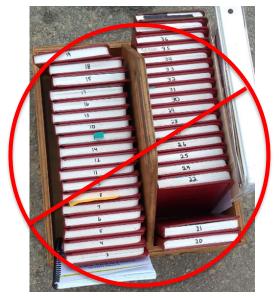

#### **Pay Records Overview**

### ncdot.gov

# iPad User View of Pay Records

| Construction Projects for Division 03 | C203980 - U-4751               | Շ Edit                         |
|---------------------------------------|--------------------------------|--------------------------------|
| Q Search                              |                                |                                |
| SUBSITES                              |                                |                                |
| Pay Records - RESTRICTED              |                                |                                |
| LIBRARIES                             |                                |                                |
| Asphalt Documents                     | Certified Payrolls<br>no items | Claims - RESTRICTED<br>5 items |
| Contract Documents                    | Correspondence                 | Federal Requirements           |

#### Three control lists that start with 000 and then one list for each line code:

| 2:33 PM Tue Feb 26                    |                                          | <b>uli 🗢</b> 99% 🔲                       |
|---------------------------------------|------------------------------------------|------------------------------------------|
| <b>C</b> 203980 - U-4751              | Pay Records - RESTRICTED                 | 💍 Edit                                   |
| Q Search                              |                                          |                                          |
| LISTS                                 |                                          |                                          |
| 000 Project Line Codes<br>434 items   | 000 Substitutable Materials              | 000 Truck Measurements<br>5 items        |
| 001 MOBILIZATION<br>2 items           | 002 CONSTRUCTION SURVEYING<br>14 items   | 003 CLEARING & GRUBBING<br>8 items       |
| 004 SUPP CLEARING & GRUBBI<br>5 items | 005 UNCLASSIFIED EXCAVATION<br>3 items   | 006 REINF BRG APPR *********<br>no items |
| no items                              | 008 REINF BRG APPR *********<br>no items | 009 UNDERCUT EXCAVATION<br>22 items      |
| 010 BORROW EXCAVATION<br>72 items     | 011 EMBM'T SETTLEMENT GAU<br>3 items     | 012 DRAINAGE DITCH EXCAVATI<br>2 items   |

## iPad User View of Pay Records...

|   |             | 006 GR END TYPE TL-3                                                                                                    |                     |
|---|-------------|----------------------------------------------------------------------------------------------------|---------------------|
|   |             | List Details                                                                                                    |                     |
|   | DESC        | CRIPTION                                                                                                    |                     |
| ( | reco        | EA-Other: Enter the quantity directly for pay<br>ords in this list, specified as an integer count<br>ay items used. No calculations are perfor |                     |
|   |             |                                                                                                    |                     |
|   | VISU        | IALIZATIONS                                                                                                    |                     |
|   | <u>-0</u> : | Table<br>view based                                                                                                    | <ul> <li></li></ul> |
|   |             | Grid<br>view based                                                                                                    |                     |

Description for each list identifies the pay record format used (of 38 different ones!) and gives high level information on how it is used

Within each list, users add an Item to enter a Pay Record – similar function to all other lists in Construction sites:

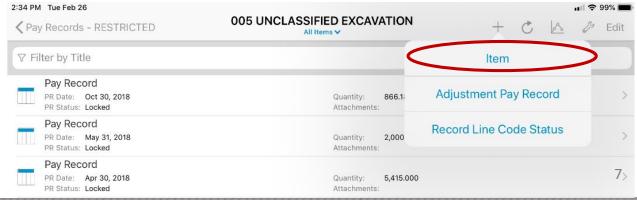

## PC User View of Pay Records

#### **Project Site**

- Construction Home
- Submittal Dropoff
- Weekly Project Report RESTRICTED
- Engineer Site Review RESTRICTED
- Engineer Acceptance Report
- Materials Received Report (MRR)
- Inspector's Daily Report RESTRICTED
- Project Contacts
- Email Project Contacts
- Project Contractors
- Project Calendar
- Pending Report
- FAP-1 Reports

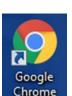

Use a browser other than IE for faster processing!

#### Home

Construction Site

#### Find a List or Library

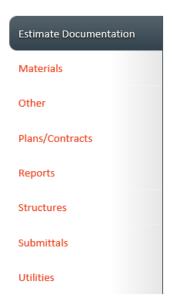

#### **Construction Project Map**

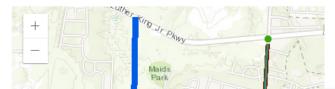

Pay Records subsite is linked from left navigation within the Construction site: Pay Records - RESTRICTED

## PC User View of Pay Records...

### Pay Records - RESTRICTED > Pay Records - RESTRICTED

Enter Pay Records in the line code lists below. When approved, each entry will be automatically sent to HiCAMS and locked against further changes. Items reported using ticket books will not have lists provided here. For more information, see https://connect.ncdot.gov/site/construction/Help/PayRecordsOverview.pdf.

♠ ► Construction Projects for Division 03 ► C203980 - U-4751 ► Pay Records - RESTRICTED

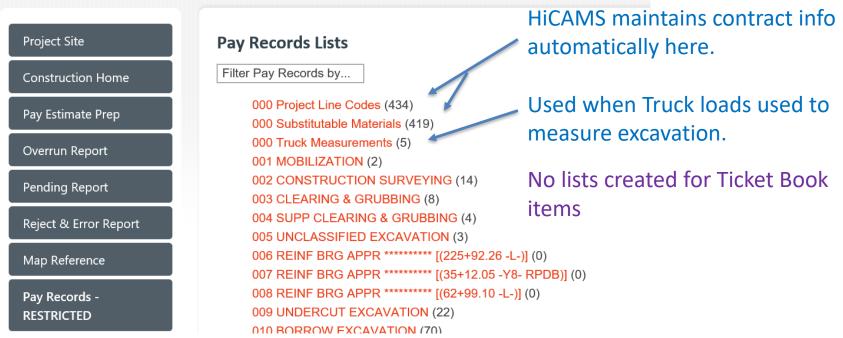

## PC User View of Pay Records...

### Pay Records - RESTRICTED > Pay Records - RESTRICTED

Enter Pay Records in the line code lists below. When approved, each entry will be automatically sent to HiCAMS and locked against further changes. Items reported using ticket books will not have lists provided here. For more information, see https://connect.ncdot.gov/site/construction/Help/PayRecordsOverview.pdf.

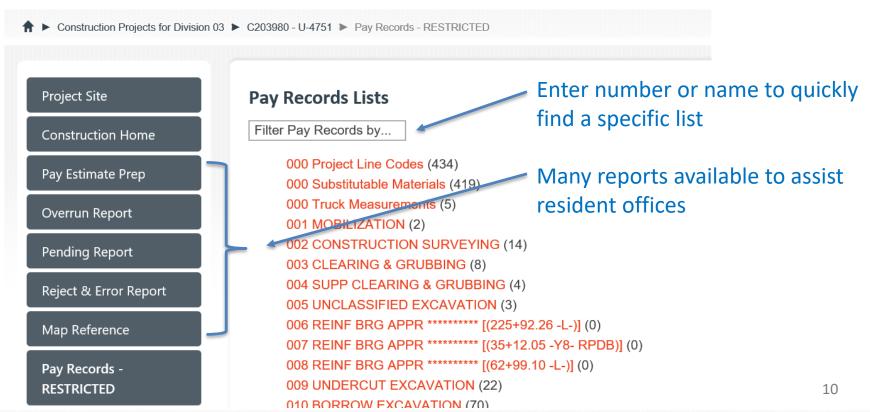

## PC User View of Pay Records...

#### BROWSE ITEMS LIST

Connect NCDOT BUSINESS PARTNER RESOURCES

Doing Business Bidding & Letting Projects Resources Local Governments

#### Pay Records - RESTRICTED > 010 BORROW EXCAVATION

PR-CY-Excavation: Enter measurements for average end area calculation OR specify aerial measurement results OR specify truck and number of loads. (If measuring by truck loads, record truck measurements first in 000 Truck Measurements.) See https://connect.ncdot.gov/resources/Specifications/Pages/2012StandSpecsMan.aspx?Order=SM-02-230.

new item or edit this list

↑ Construction Projects for Division 03 ► C203980 - U-4751 ► Pay Records - RESTRICTED

List description gives name of

template, overview of how to report

| Project Site             | All Items Detail-Ae | etail-AveEndA  | vea       | Find an item | pav re     | cords, ar     | nd link  | s to s    |
|--------------------------|---------------------|----------------|-----------|--------------|------------|---------------|----------|-----------|
| Construction Home        | ✓ Title             | <br>PR Date    | PR Status | Quantity     | 0 Adj Qty  | PR Unit Price | Amount   | Bill To   |
| Pay Estimate Prep        | Pay Record ¥        | <br>2/8/2019   | Locked    | 2,016.000    |            | \$0.01        | \$20.16  | 40191.3.2 |
| Overrun Report           | Borrow #            | <br>2/8/2019   | Locked    | 486.000      |            | \$0.01        | \$4.86   | 40191.3.2 |
| Pending Report           | Borrow              | <br>2/7/2019   | Locked    | 1,314.000    |            | \$0.01        | \$13.14  | 40191.3.2 |
| Reject & Error Report    | Borrow              | <br>2/7/2019   | Locked    | 1,134.000    |            | \$0.01        | \$11.34  | 40191.3.2 |
| Map Reference            | Borrow              | <br>2/6/2019   | Locked    | 1,980.000    |            | \$0.01        | \$19.80  | 40191.3.2 |
| Pay Records - RESTRICTED | Borrow              | <br>2/5/2019   | Locked    | 2,286.000    |            | \$0.01        | \$22.86  | 40191.3.2 |
|                          | Borrow              | <br>2/1/2019   | Locked    | 1,800.000    |            | \$0.01        | \$18.00  | 40191.3.2 |
| 🖋 EDIT LINKS             | Pay Record          | <br>12/17/2018 | Locked    | 846.000      |            | \$0.01        | \$8.46   | 40191.3.2 |
|                          | Pay Record          | <br>12/6/2018  | Locked    | -846.000     | -846.00000 | \$0.01        | (\$8.46) | 40191.3.2 |
|                          | Pay Record          | <br>12/18/2018 | Locked    | 342.000      |            | \$0.01        | \$3.42   | 40191.3.2 |

## Pay Records Status

| Date          | Milestone                                                                                             |
|---------------|----------------------------------------------------------------------------------------------------|
| August 2018   | Pilots start in SharePoint (6)                                                                        |
| December 2018 | Reporting to HiCAMS enabled                                                                           |
| February 2019 | All active projects initialized                                                                       |
| March 2019    | Automatic contract updates from HICAMS                                                                |
| Spring 2019   | Design Build work accomplished support                                                                |
| Summer 2019   | <i>Official rollout - All new projects use online Pay Records (existing projects only by request)</i> |

 Special thanks to the resident offices for all participating pilots and especially to Houston Allred, Jason Rivenbark, and Alan Stockton for all their help!

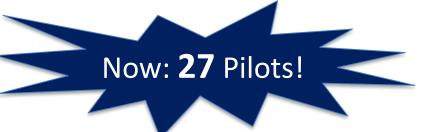

## Interested?

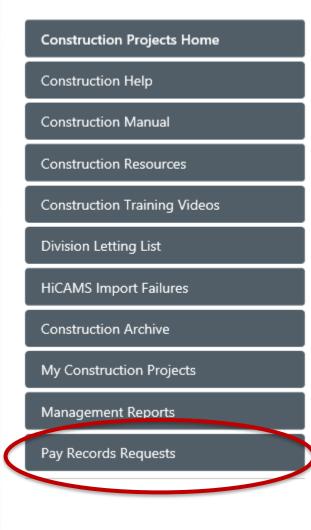

## Request **Pay Records** activation for *YOUR* project

- Project must be activated in HiCAMS
- Provide user info (one time set up for each)
  - Ensures HiCAMS recognizes them from their SharePoint login & <u>NCID</u> (required)

## Pay Records Training Webinars offered March 28<sup>th</sup> & April 4<sup>th</sup>

- Use TrainingNN project sites for practice
  - NN=2 digit division number,
  - e.g. **Training03** is the site in Division 03

Generate Report

## FAP-1 Reports

- Now Available! Leverages **Project Contractors** list & daily diaries.
- Looks for date payroll received for each active contractor in time period

#### FAP-1 Reports for C203772

#### Return to contract site Help

12/09/2018 🗸

NOT COMPLETE

#### View/Update FAP-1 Report for week ending 12/9/2018 for C203772

| Required quarterly review conducted this week: | No | $\checkmark$ |  |
|------------------------------------------------|----|--------------|--|
|------------------------------------------------|----|--------------|--|

for week ending: 01/06/2019

| Contractor                                                   | Туре  | Active | Active but<br>No Diary | Date Received | Payroll Not<br>Required | Payroll Attached       | Notes |
|--------------------------------------------------------------|-------|--------|------------------------|---------------|-------------------------|------------------------|-------|
| SEALAND CONTRACTORS CORP                                     | Prime | Active |                        | 01/24/2019    |                         | Manage Attachments (1) |       |
| ADVANCED FIBER NETWORK LLC                                   | Sub   |        |                        |               |                         | Manage Attachments     |       |
| ALLSTARR UNDERGROUND, LLC                                    | Sub   |        |                        |               |                         | Manage Attachments     |       |
| ATLANTIC COAST SURVEY PLLC                                   | Sub   | Active |                        |               | $\checkmark$            | Manage Attachments     |       |
| BULLINGTON CONSTRUCTION INC                                  | Sub   |        |                        |               |                         | Manage Attachments     |       |
| CAPITAL CITY CURB & GUTTER LLC                               | Sub   | Active |                        | 01/24/2019    |                         | Manage Attachments (1) | 2     |
| CAROLINA POWER & SIGNALIZATION INC                           | Sub   |        |                        |               |                         | Manage Attachments     |       |
| CATLIN ENGINEERS AND SCIENTISTS A DBA OF RICHARD CATLIN & AS | Sub   |        |                        |               |                         | Manage Attachments     |       |
| CLARK PAVEMENT MARKING INC                                   | Sub   | Active |                        | 01/24/2019    |                         | Manage Attachments (1) |       |
| DAVID WRIGHT MASONRY                                         | Sub   |        |                        |               |                         | Manage Attachments     |       |
| EA TAPPING SERVICES, LLC                                     | Sub   |        |                        |               |                         | Manage Attachments     |       |
| ECO EXPRESS SOLUTIONS, LLC                                   | Sub   |        |                        |               |                         | Manage Attachments     |       |
| EVERGREEN CLEARING INC                                       | Sub   |        |                        |               |                         | Manage Attachments     |       |
| FULCHER ELECTRIC OF FAYETTEVILLE INC                         | Sub   | Active |                        |               |                         | Manage Attachments     |       |
| JAMES L MORGAN TRUCKING INC                                  | Sub   |        |                        |               |                         | Manage Attachments     |       |

14

# My Construction Projects

• My Construction Projects page: A user specific favorites list of the projects you frequently navigate to. Add or delete projects as often as you like

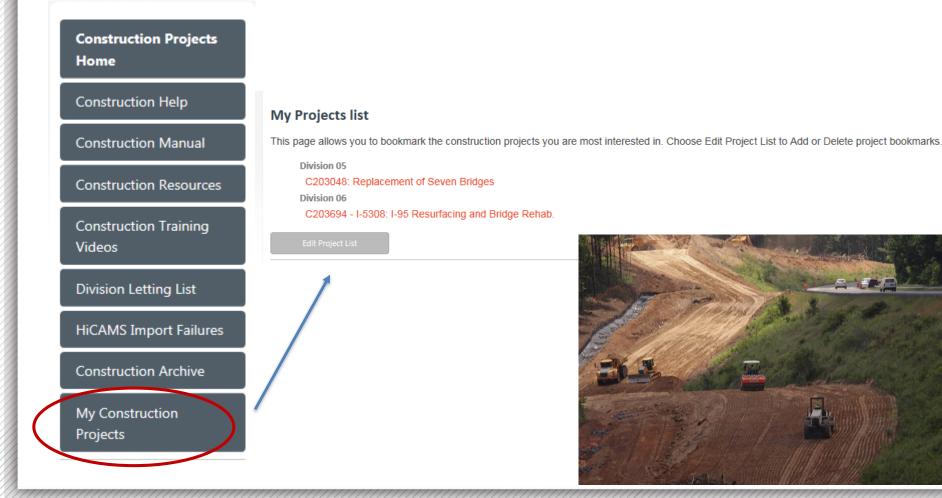

## **Resident Office Libraries**

- Library for each Resident office to use for their own documents
  - Available on Division page: within a project, click on Construction Projects Division NN
  - Select Resident office from left navigation

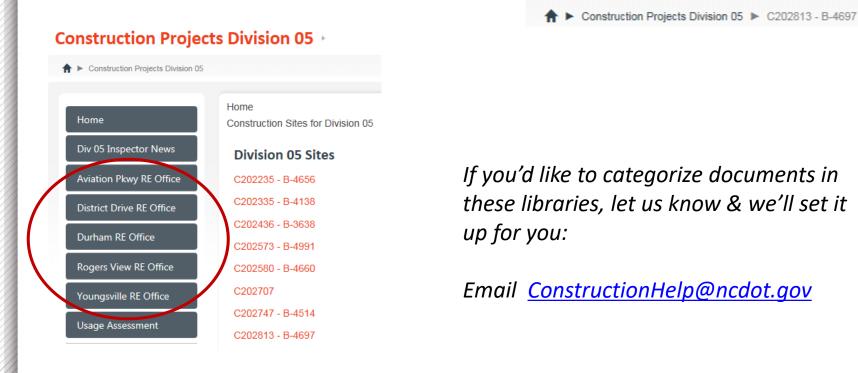

•

•

#### Asphalt Daily Reports Estimate Documentation Asphalt Documents Asphalt Reports Materials Asphalt Gauge -Control Strip Other Asphalt Gauge - Test Asphalt Daily Reports (MT605) Section Plans/Contracts Asphalt Gauge Control Strip & Materials Reports Proof Rolling Daily Asphalt Gauge Test Section reports (MT514/515) Report Internet needed to START report (to generate random test locations) Structures Sample Book Coming Soon: Asphalt Surface Treatment Daily Report (MT660) Soils Documents Submittals Utilities Why Use These Instead of Excel Spreadsheets?

- Because you and M&T can look at the results of many reports at once, instead of opening each one individually! Several default views are available.
- Use "Additional material placed today" to continue with same crew on same day shorter form
- <u>Tell your inspectors if you want them to use the SharePlus forms instead of Excel</u>

| v 0              | Title                                     | Paving Contractor    | Mix Type | Linear Ft | Today's Tons | Density Control | QC Tests | QA Tests | Verif Tests | Paving Appl Type  | Created By      | Info Approval Status | Modified By     |
|------------------|-------------------------------------------|----------------------|----------|-----------|--------------|-----------------|----------|----------|-------------|-------------------|-----------------|----------------------|-----------------|
| Report<br>Report | Report Date : 1/19/2019 (6)               |                      |          |           |              |                 |          |          |             |                   |                 |                      |                 |
|                  | MT605<br>1/16/2019<br>152A                |                      | RI 19.0C | 700.0     | 455.80       | Core            | 2        |          |             | Full Width Paving | William H. Pope | Pending              | William H. Pope |
|                  | MT605<br>1-16-<br>2019<br>152B            |                      | RS 9.5C  | 500.0     | 65.75        | Core            | 5        |          |             | Full Width Paving | William H. Pope | e Pending            | William H. Pope |
|                  | MT605<br>1-17-<br>2019<br>report #<br>153 | <br>Johnson Brothers | RI 19.0C | 800.0     | 808.40       | Core            | 3        |          |             | Full Width Paving | William H. Pope | Pending              | William H. Pope |

## Other Changes...

### Pending Report

- Identify items and documents waiting to be approved across entire contract
- Email Project Contacts
  - Start an email to all or selected users in Project Contacts list
- Display/Edit Project Map on home page of each project site
  - STIP projects should already be mapped other projects may not be
  - You can edit the map & it will update overnight so all users will see it in that project site

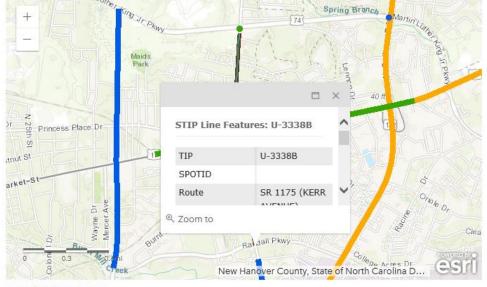

#### **Construction Project Map**

Add / Edit Project Map

## Other Changes...

### Restricted deletion to prevent accidental loss of records (per CCU direction)

- Diaries, MRR, Ticket Book Summaries, Payment Data, & new Pay Records
- Only Resident/Administrator can delete. Users can email <u>ConstructionHelp@ncdot.gov</u> for deletions.

### Minor user requested changes

- Added Sample Book for inspectors
- Pre-stressed Concrete and Structural Steel folders in Materials library
- Additional standard folders in Correspondence library
- MRR: Ability to note associated QC reports are in HiCAMS, and to mark MRRs that will not go into HiCAMS
- Renamed <u>CUF Assessment</u> list to DBE CUF Assessment & added list description
- Added Contr into No Work diaries
- Renamed <u>Soils List Forms</u> to Proof Rolling Daily Report & improved structure
- More consistency corrections & minor usability improvements
  - Ex. Removing Contract No. and TIP from fields to fill in
- More archiving of old projects

## Plans for 2019

### Pay Records rollout

- Design Build work accomplished support
- Improved management reporting & integration with Ticket Book Summaries
- Outlook macro to file emails into Construction sites

### More M&T Reports

- Asphalt, Concrete & Soils forms
- More Management reporting (1 site/division/all)

#### Management Reports

- More support for <u>processes</u>, not just storage
  - Example: NCR process for Pre-stressed Concrete finding & reporting the problem, obtaining the proposed repair procedure, SMU review & approval, waiting for the repair, inspecting the repair, accept or reject member

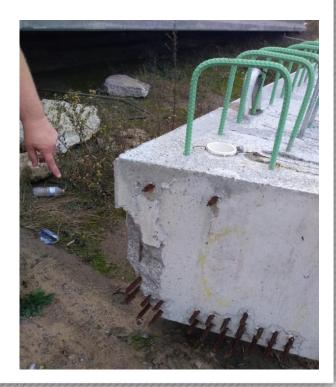

### ncdot.gov

## Plans for 2019...

### Improved Construction site organization & structure

- Improved front page different ways to group & organize
- Document Sets (user created folders with attributes) available in all libraries
- Grouping files by attributes instead of fixed folder structure

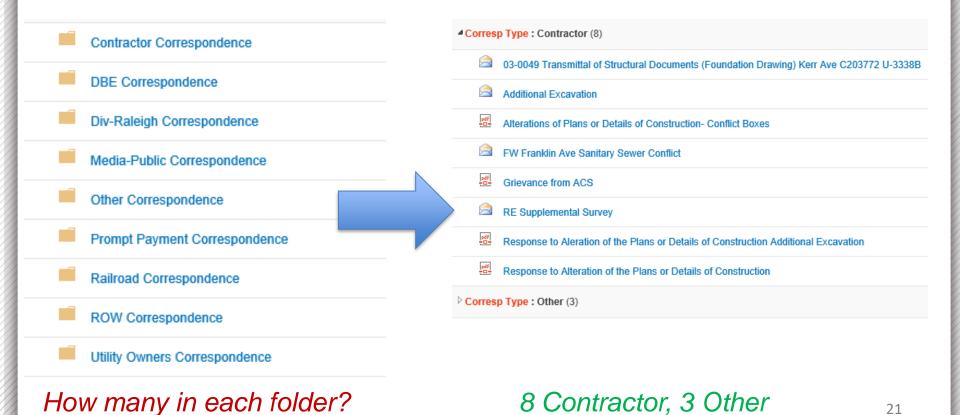

### ncdot.gov

## Want to help?

- Send ideas/suggestions to <u>ConstructionHelp@ncdot.gov</u>
- Join the Construction User Group to provide requirements & prioritization input
  - Expect 1 day trip to Raleigh / quarter

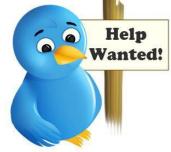

## <u>REALLY</u> interested?

- We are seeking a knowledgeable professional with experience in a Resident's office to join our IT team in Raleigh and help guide where we go in support of NCDOT Construction...
- See posted position in Dept of Information Technology for

### **Engineering Content Management Analyst II**

https://tinyurl.com/ECMTeam

Posting closes 3/22/2019